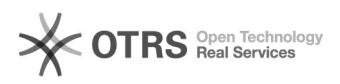

## Como alterar o responsável da conta institucional (Caixa Postal)

08/12/2022 23:14:22

## **FAQ Article Print**

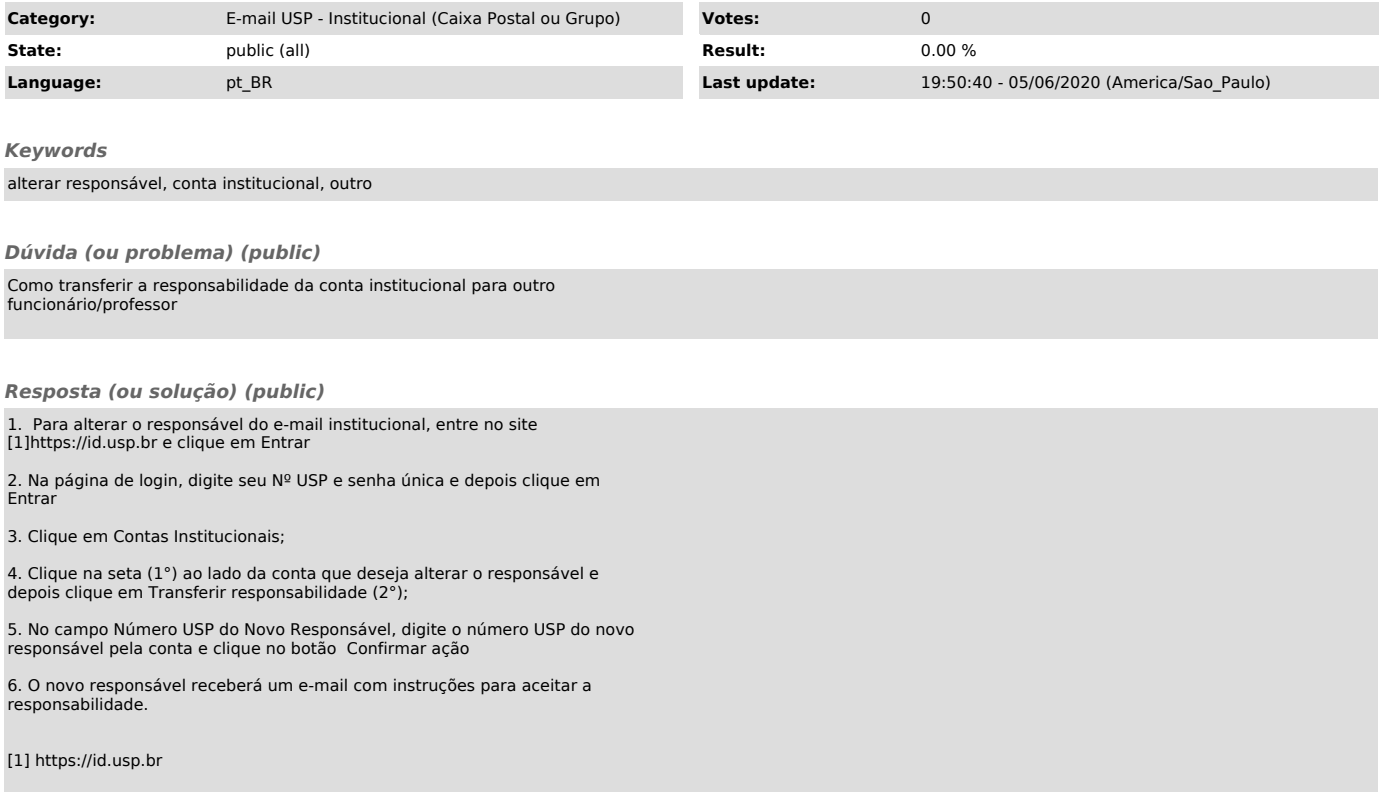